# **GERÊNCIA DE REDES UTILIZANDO WAP**

*A. M. Shirata, L. Nacamura Jr* 

Centro Federal de Educação Tecnológica do Paraná – CEFET – PR Programa de Pós-Graduação em Engenharia Elétrica e Informática Industrial – CPGEI Centro de Pesquisa e Desenvolvimento em Tecnologia em Telecomunicações – CPDTT Laboratório de Sistemas Distribuídos – LaSD

Curitiba – Paraná – Brasil

### **ABSTRACT**

The purpose of this work is to present the use of XML (*eXtensible Markup Language*) and WAP (*Wireless Application Protocol*) technologies in the context of networks and systems management, trying to solve problems related to data presentation. In parallel to presentation problem, it is possible to observe the need to insert mobility in the management terminals. The mobility offer many advantages to the networks and systems administrators, presenting new challenges in this area. Based in the above description, XML and WAP came as the opportunity of the information standardization and availability, independent to the user location.

Some details related to both technologies will be presented, beyond the development and the execution models to present management information in WAP devices.

## **1. INTRODUÇÃO**

O crescimento da Internet e das comunicações celulares representam um passo significativo em direção à globalização das atividades humanas, proporcionando consideráveis mudanças no comportamento social. Apesar das indústrias de comunicações terem concentrado seus esforços ao tráfego de voz, atualmente observa-se um grande interesse em permitir a troca de dados através de dispositivos como telefones celulares, PDAs (*Personal Digital Assistants*) e outros meios de comunicação sem fio [1] utilizando o protocolo WAP (*Wireless Application Protocol*).

No contexto da gerência de redes e sistemas, a mobilidade oferecida pelos dispositivos WAP permite a recepção de notificações e a resolução de eventuais problemas sem a necessidade da presença física dos administradores no local de trabalho, caracterizando um grande avanço na tomada de decisões e no acesso às informações. Além disso, as plataformas de gerência precisam disponibilizar as informações a diversos dispositivos de apresentação, cada qual com suas características específicas, obrigando, muitas vezes, a geração de versões redundantes para um mesmo conteúdo.

As motivações para o uso de terminais de gerência móveis estão relacionadas a: possibilidade de execução de funções de gerência independente da localização dos administradores de redes e sistemas; grande popularidade e aceitação dos dispositivos móveis, principalmente os aparelhos celulares, levando-se em consideração a existência de um montante relativamente alto de assinantes [2]; aceitação, por parte do público alvo, de interfaces mais simples em troca da mobilidade, como já tem sido

observado através das experiências com usuários de PDAs (*Personal Digital Assitant*) [3] e possibilidade em oferecer monitoração remota.

O presente trabalho tem o propósito de apresentar o suporte necessário para o gerenciamento de redes utilizando dispositivos WAP, resolvendo o problema de representação de informações através da tecnologia XML.

## **2. GERÊNCIA WEB E WAP**

Tradicionalmente, a gerência de redes era efetuada através de plataformas de gerência monolíticas, poderosas e de propósito gerais [4]. Porém, hoje é possível observar que estas ferramentas de gerência possuem inúmeras desvantagens referentes ao custo de implantação e manutenção, complexidade de instalação e treinamento, dificuldade de serem acessadas remotamente e utilização de um paradigma centralizado [5]. Na tentativa de solucionar tais problemas, em meados da década de 90, pesquisadores protagonizaram a integração de tecnologias Internet no mundo da gerência [3].

A gerência Web (também conhecida como "gerência baseada em HTTP") surgiu como uma alternativa barata e fácil de ser usada, sendo adotada por várias empresas como uma oportunidade lucrativa dentro do contexto da gerência de redes.

O ponto central da gerência Web está em utilizar o protocolo HTTP ao invés do CMIP (*Common Management Information Protocol*) ou uma das três versões do SNMP (*Simple Network Management Protocol*), para a transferência de informações de gerência entre agente e gerente [5]. Para que a gerência Web seja possível, todos os agentes devem possuir um servidor embutido com o propósito de gerar as páginas HTML estáticas ou dinâmicas, e um Web browser deve estar sendo executado em uma estação de gerência. É possível criar variações na forma de se realizar a gerência Web, utilizando o protocolo HTTP como protocolo de comunicação entre agente e gerente, codificando as informações em XML, strings, ou qualquer outra forma compatível com o protocolo de comunicação utilizado [6].

A gerência utilizando dispositivos WAP muito provavelmente fará com que a execução de ações de gerência, bem como a monitoração remota possa ser realizada com maior facilidade, usufruindo a independência de localidade para poder notificar os administradores sobre eventuais situações relacionadas ao comportamento da rede gerenciada.

Além da mobilidade, a motivação relacionada ao uso dos dispositivos e do protocolo WAP está na infra-estrutura oferecida pelo padrão, permitindo o desenvolvimento de aplicações através de uma linguagem, a WML(*Wireless Markup Language*), especificamente desenvolvida para suportar as limitações dos ambientes sem fio.

O modelo para realizar a gerência via WAP é muito semelhante à gerência Web, porém neste trabalho será apresentado um modelo para gerência construído a partir de variações dos dois modelos de gerência, onde a apresentação das informações de gerência é feita através de um micro browser WAP, permitindo a utilização de qualquer protocolo de gerência para a comunicação entre agente e gerente.

É importante observar que os dispositivos WAP não surgiram para substituir as implementações já existentes para a apresentação de informações, tais como as soluções Web, mas como uma alternativa complementar de grande utilidade [3].

## **3. WIRELESS APPLICATION PROTOCOL**

O protocolo WAP (*Wireless Application Protocol*), surgiu do esforço do *WAP FORUM*, através da adaptação das tecnologias existentes para Internet às restrições do ambiente de comunicação sem fio [7]. Este protocolo é composto por um conjunto de padrões destinados à extensão dos serviços da Internet ao ambiente de telefonia móvel, possuindo um modelo de programação semelhante ao modelo Internet, bem como uma pilha de protocolos otimizada aos ambientes sem fio [8].

A diferença do modelo de desenvolvimento WAP em relação ao da Internet está na presença de um WAP Gateway/Proxy entre o cliente e o servidor (**Figura 1**), ligando as redes sem fio à rede Internet.

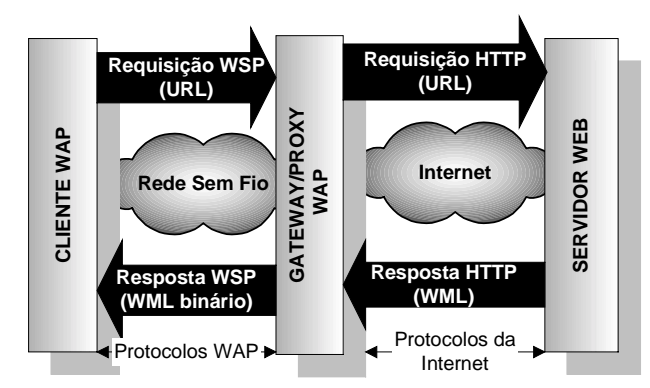

**Figura 1**: Modelo WAP de transporte.

O esforço realizado pelo *WAP FORUM* em construir um novo conjunto de protocolos especialmente desenvolvido para redes sem fio constitui um grande avanço no setor das comunicações, pois serviços criados em HTML não seriam bem representados em pequenos dispositivos, principalmente pelas restrições impostas pela rede e pelos pequenos visores disponíveis nestes aparelhos [9].

O WAP FORUM adotou a linguagem WML(*Wireless Markup Language*) e WMLScript, que são responsáveis pela criação de conteúdos aos aparelhos com telas de visualizações limitadas.

O padrão WAP utiliza uma pilha de protocolos nos terminais móveis e WML e WMLScritpt nos Gateways WAP, que são utilizadas para o desenvolvimento de aplicações que são enviadas aos *microbrowsers* WAP através da rede [7].

A função do gateway é funcionar como um proxy entre a Internet e as redes sem fio. Além disso, é responsável pela codificação e decodificação de conteúdos (WML/WMLScript) em bytecodes para serem transmitidos através da rede de comunicação sem fio, adaptando-se às restrições de largura de banda.

| <b>Internet</b>         | <b>Wireless Application Protocol (WAP)</b> |             |                                 |  |  |
|-------------------------|--------------------------------------------|-------------|---------------------------------|--|--|
| <b>HTMLJavaScript</b>   | Wireless Application Enviroment (WAE)      |             |                                 |  |  |
| <b>HTTP</b>             | Wireless Session Protocol (WSP)            |             |                                 |  |  |
|                         | Wireless Transaction Protocol (WTP)        |             |                                 |  |  |
| $TLS - SSL$             | Wireless Transport Layer Security (WTLS)   |             |                                 |  |  |
| <b>TCP/IP</b><br>UDP/IP | Wireless Datagram<br>Protocol (WDP)        |             | User Datagram<br>Protocol (UDP) |  |  |
|                         | <b>REDES</b>                               |             |                                 |  |  |
|                         | <b>GSM</b>                                 | <b>CDMA</b> | <b>TDMA</b>                     |  |  |

**Figura 2**: Pilha de protocolos da arquitetura WAP.

A arquitetura WAP (**Figura 2**) possui cinco camadas desenvolvidas segundo o modelo OSI: a camada de aplicação (WAE), camada de sessão (WSP), camada de transação (WTP), camada de segurança (WTLS) e camada de transporte (WDP).

A arquitetura horizontal é constituída de um cliente WAP, um gateway e um servidor. No Gateway WAP encontram-se duas pilhas de protocolos. Uma TCP/IP + HTTP e outra contendo os protocolos do padrão WAP.

### **4. GÊRENCIA WAP**

A utilização de dispositivos WAP para a apresentação de informações de gerência faz parte de um projeto muito mais amplo desenvolvido pela equipe do Laboratório de Sistemas Distribuídos (LaSD/CEFET-PR), sendo uma parte integrante de um modelo arquitetural para apresentação de informações em ambientes heterogêneos. Assim, a **Figura 3** apresenta a arquitetura como um todo, embora no presente trabalho estaremos interessados em mostrar o suporte necessário para a utilização de dispositivos WAP (telefones celulares, PDAs, ...) para a gerência de redes.

As seções seguintes serão destinadas à apresentação das etapas para o desenvolvimento da gerência utilizando dispositivos WAP, bem como o processo de execução relacionado às requisições feitas pelos dispositivos sem fio. O modelo de desenvolvimento descreve a manipulação das informações descritas em XML. Já o modelo de execução apresenta o aspecto comportamental do sistema.

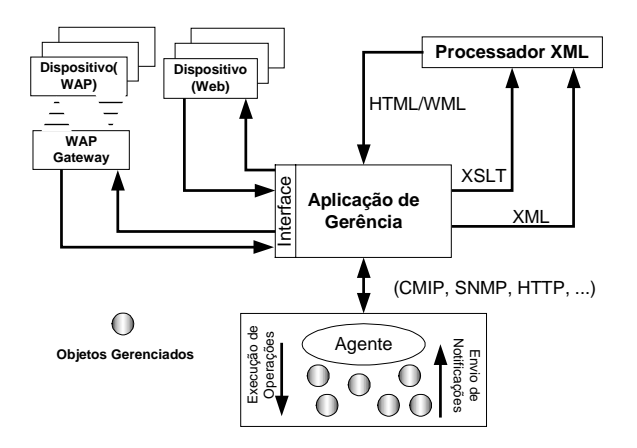

**Figura 3:** Arquitetura para apresentação de informações de gerência.

#### **4.1 Modelo de Desenvolvimento**

Para que o sistema possa suportar múltiplas formas de apresentação e a representação de maneira consistente das informações de gerência, nós utilizamos a representação dos dados em XML e através do processamento destas é possível gerar os documentos destinados aos dispositivos suportados.

O emprego da tecnologia XML consiste na criação de uma nova linguagem de formatação (*Markup Language*), permitindo a criação de documentos estruturados que podem ser transmitidos a vários sistemas, oferecendo a oportunidade de reutilização de informações fora da aplicação que o gerou [10][1]. Parte do processo de criação desta nova linguagem inclui a definição de elementos, atributos e regras para seu uso através de um DTD (*Document Type Definitions*), utilizado para a validação dos documentos XML criados a partir do mesmo.

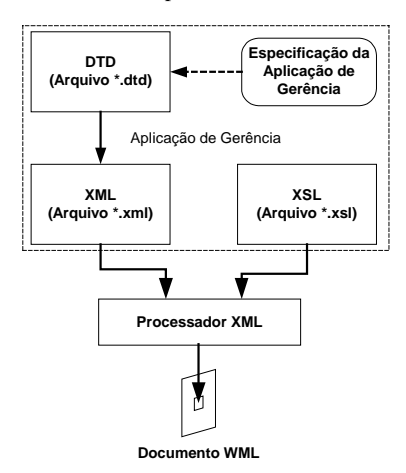

**Figura 4**: Geração de conteúdo WAP a partir de um documento XML.

A **Figura 4**, representa o modelo de desenvolvimento para a geração de representações em ambientes para dispositivos WAP. Neste modelo, a partir da especificação da aplicação de gerência é criado um arquivo DTD contendo todas as regras necessárias para representar as informações de gerência. Com base neste arquivo DTD a aplicação de gerência cria, dinamicamente, um arquivo XML, através da utilização da tecnologia JSP (*JavaServer Pages*), que permite a geração de qualquer tipo de dados baseados em texto [11]. O documento XML é enviado ao processador XML, que por sua vez utiliza o *XSL stylesheet* previamente construído para poder gerar um documento WML...

#### **4.1.1 Desenvolvimento do DTD**

A partir da definição de um DTD baseado na especificação da aplicação de gerência e do uso de uma gramática formal para estruturar e definir os valores permissíveis dentro de um documento XML, torna-se possível realizar a verificação e validação de todos os documentos gerados com base no DTD original. Em outras palavras, um DTD define todas as regras a serem empregadas para geração de um documento XML.

Toda a sintaxe necessária para a definição de documentos XML é descrita na recomendação XML 1.0, que pode ser encontrada em [12].

Com o propósito de suportar múltiplas formas de apresentação, as informações de gerência trocadas entre o agente e o gerente são abstraídas para um nível superior de representação pela aplicação de gerência, e posteriormente estruturadas em um arquivo XML.

A **Figura 5** representa um fragmento do DTD correspondente ao *trap* SNMP, anteriormente tratado pela aplicação de gerência. Neste fragmento o *trap* é descrito como sendo um elemento *<notificacao>*, contendo outros elementos, tais como: o dispositivo que gerou o *trap,* o endereço IP do dispositivo, o tipo de notificação que está sendo enviada (genérica | específica) através do atributo *tipo* e o horário em que ocorreu a notificação. O valor do atributo *notfid*, pertencente ao elemento *notificacao* e indica que as informações são referentes a um *trap*.

A partir da descrição em DTD, a aplicação de gerência deverá gerar os documentos XML, construídos a partir da sintaxe definida pelo DTD, assim, um documento gerado a partir da definição dada pela **Figura 5** é ilustrado na **Figura 6**, que descreve as informações relacionadas ao *trap* SNMP de forma nítida, informando que o dispositivo *Host 1*, localizado no endereço IP 172.16.5.11, gerou um *trap* genérico às dezessete horas.

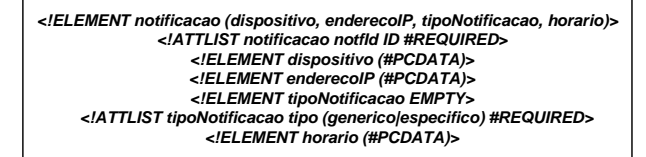

**Figura 5.** Fragmento de um DTD descrevendo um trap **SNMP** 

```
<notificacao notfId="trap">
           <dispositivo>Host 1</dispositivo>
           <enderecoIP>172.16.5.11</enderecoIP>
           <tipoNotificacao tipo="generico"/>
           <horario> 17:00h </horario>
</notificacao>
```
**Figura 6.** Documento XML com informações de um trap **SNMP** 

O documento XML (**Figura 6**) não possui nenhuma informação relacionada à apresentação das informações que contém. Assim, para que aquelas informações sejam transmitidas e visualizadas por um dispositivo de apresentação, cria-se os *XSL stylesheets* que deverão ser utilizados pelo processador XML com o propósito de gerar documentos nos formatos suportados pelas interfaces de apresentação. Este processo será descrito na seção que se segue.

### **4.1.2 eXtensible Stylesheet Language (XSL)**

O arquivo XML define somente a sintaxe para representação de informações, sendo assim, um programa não possui o conhecimento necessário para formatar um documento XML sem ter instruções explícitas sobre estilos. O arquivo descrito em XSL (*eXtensible Stylesheet Language*) permite transformar qualquer documento XML em outro formato e aplicar informações de estilo ao mesmo tempo [13].

O arquivo XSL *stylesheet* é escrito no formato XML, podendo ser classificado como um *XSLT* (*eXtensible Stylesheet Language Transformation*) ou *XSL-FO* (*eXtensible Stylesheet Language Formatting Objects*) [14]. O primeiro, tem o propósito de transformar um documento XML em algum outro formato, enquanto o segundo, é destinado à definição do layout de documentos destinados à impressão ou apresentação em mídias digitais. No "escopo" do presente trabalho, estaremos interessados em explorar apenas os aspectos do *XSLT*, uma vez que as informações serão transformadas em outros formatos.

A **Figura 7** apresenta um *stylesheet* para apresentar as informações em um *micro-browser* WAP, tomando como referência o documento XML da **Figura 6**. O documento *XSL* apresentado na **Figura 7** é classificado como sendo um *XSLT*  (*XSL Transformation*), que define um conjunto de elementos para transformar o documento XML (**Figura 6**) em um documento WML. É importante considerar que a numeração apresentada na tem apenas efeito ilustrativo, não fazendo parte do arquivo XSL.

A transformação do documento XML (**Figura 6**) para a geração de um arquivo WML é dada da seguinte forma: As instruções da linha 6 até 10 são responsáveis pela geração do cabeçalho do arquivo WML, criados pela instrução <xsl:pi>; as linhas 11 e 12 inserem os elementos <wml> e <card>, identificando o início de um documento WML e as linhas 13 até 19 são destinadas à disponibilização das informações referentes à notificação recebida, através das instruções <xsl:for-each select = "notificacao"> em conjunto com as instruções <xsl:value-of  $select = ... >.$ 

|      | 01) xml version="1.0"?                                                                       |  |  |
|------|----------------------------------------------------------------------------------------------|--|--|
| 02)  | <xsl:stylesheet xmlns:xsl="http://www.w3.org/TR/WD-xsl"></xsl:stylesheet>                    |  |  |
| 03)  |                                                                                              |  |  |
| 04)  | <xsl:template match="/"></xsl:template>                                                      |  |  |
| (05) |                                                                                              |  |  |
| 06)  | <xsl:pi name="xml">version="1.0"</xsl:pi>                                                    |  |  |
| 07)  | <![CDATA[</th>                                                                               |  |  |
| 08)  | wml PUBLIC "-//WAPFORUM//DTD WML 1.1//EN"</th                                                |  |  |
| (09) | "http://www.wapforum.org/DTD/wml 1.1.xml">                                                   |  |  |
| 10)  | 11>                                                                                          |  |  |
| 11)  | <wml></wml>                                                                                  |  |  |
| 12)  | <card id="main" title="Notificacao"></card>                                                  |  |  |
|      |                                                                                              |  |  |
| 13)  | <xsl:for-each select="notificacao"></xsl:for-each>                                           |  |  |
| 14)  | <p align="left"></p>                                                                         |  |  |
| 15)  | Dispositivo = <xsl:value-of select="dispositivo"></xsl:value-of><br>                         |  |  |
| 16)  | $\leq$ small>Endereco = $\leq$ xsl:value-of select="enderecolP"/> $\leq$ /small> $\leq$ br/> |  |  |
| 17)  | <small>Horario = <xsl:value-of select="horario"></xsl:value-of></small><br><br>              |  |  |
| 18)  | $<$ /p>                                                                                      |  |  |
| 19)  |                                                                                              |  |  |
| 20)  | $<$ /card $>$                                                                                |  |  |
| 21)  |                                                                                              |  |  |
| 22)  |                                                                                              |  |  |
| 23)  |                                                                                              |  |  |

**Figura 7:** XSLT para tranformar um documento XML em um documento WML.

#### **4.1.3 Processador XML**

O propósito do processador XML é a geração de documentos no formato WML a partir do arquivo XSLT e XML, gerado pela aplicação de gerência com base no arquivo DTD que contém as descrições das informações de gerência. Após o recebimento do documento XML, contendo as informações de gerência, e do arquivo *XSL stylesheet*, contendo as informações de estilos a serem aplicados, o processador XML verifica e valida o documento de entrada XML, criando uma representação em árvore. Esta representação, em conjunto com a especificação contida no arquivo *XSL stylesheet* é transformada num arquivo de saída WML. Este arquivo é recebido pela aplicação de gerência que encaminha ao cliente WAP que solicitou a informação.

O arquivo WML gerado a partir do documento XML (**Figura 6**) e do arquivo XSL *stylesheet Transformation* (**Figura 7**) é mostrado na **Figura 8**.

Após a geração completa do arquivo, a aplicação de gerência possui condições suficientes para envia-lo ao dispositivo WAP que requisitou a informação.

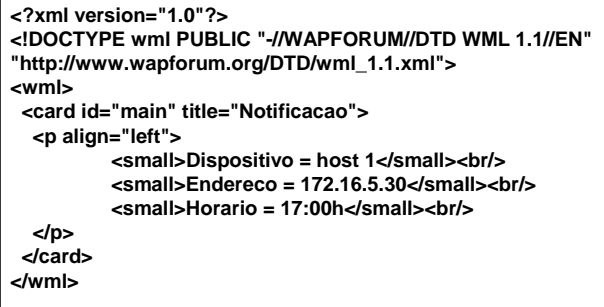

**Figura 8:** Arquivo WML gerado a partir dos documentos XML e XSLT apresentados anteriormente.

Como resultado do recebimento das informações codificadas em WML, o dispositivo WAP possuirá a apresentação visual mostrada na **Figura 9**.

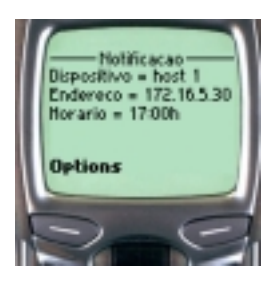

**Figura 9:** Apresentação de informações de gerência no visor de um telefone celular.

### **4.2 Modelo de Execução**

A **Figura 10** apresenta o modelo de execução para as requisições feitas à aplicação de gerência pelos dispositivos WAP.

Os clientes enviam as requisições através da rede sem fio até o Gateway WAP, que posteriormente a transforma em uma requisição HTTP enviando para o servidor Web.

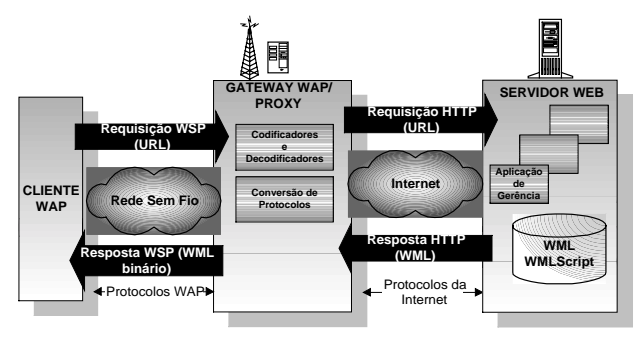

**Figura 10**: Modelo de execução da requisições WAP à aplicação de gerência.

A aplicação de gerência que possui as informações de gerência já codificadas em XML será responsável pela geração do documento WML como foi descrito nas seções anteriores. Após a completa geração do documento WML, este é enviado até o Gateway WAP, através do protocolo HTTP, o Gateway por sua vez realiza as transformações no documento WML codificando-o em binário para ser transmitido ao cliente WAP.

## **5. CONCLUSÃO**

A gerência de redes e sistemas tende a se tornar extremamente móvel, fazendo com que haja a necessidade de desenvolvimento de aplicações que sejam acessíveis por dispositivos móveis. O presente trabalho procurou mostrar o processo de desenvolvimento e execução de um modelo para apresentação de informações de gerência através de dispositivos WAP. O modelo apresentado mostra a padronização das informações de gerência através do uso de XML para oferecer flexibilidade de apresentação, solucionando as restrições impostas pelos diferentes tipos de dispositivos.

A representação das informações de gerência através de DTDs permite que não haja a necessidade de manipulação de versões redundantes sobre o mesmo conteúdo, ou seja, a flexibilidade em poder suportar dispositivos heterogêneos para a apresentação das informações, permite que a inserção de formas alternativas não impliquem em mudanças na aplicação de gerência como um todo. Neste caso, é necessário apenas a criação de novos *stylesheets*, específicos ao novo dispositivo a ser suportado pela aplicação de gerência.

O modelo proposto está sendo utilizado como ambiente de suporte ao desenvolvimento de pesquisas relacionadas à área de gerência de serviços, dentro de um trabalho muito mais amplo, envolvendo o desenvolvimento de uma aplicação de gerência baseada em componentes e na tecnologia Java, bem como no desenvolvimento de uma camada de manipulação de informações no nível agente.

### **6. AGRADECIMENTOS**

Agradeço a todos os integrantes do LaSD – Laboratório de Sistemas de Distribuídos, em especial aos mestrandos Edson Yanaga e Fábio Henrique Flesch. Pois a geração deste trabalho é o resultado de várias discussões e do esforço de toda a equipe.

## **7. REFERÊNCIAS BIBLIOGRÁFICAS**

- [1] MARIO C. DOMENICO P. "An Object-Based Architecture for WAP-Compliant Applications"*.* Database and Expert Systems Applications, 2000. Proceedings. 11th International Workshop on , 2000.
- [2] JAMES R.PETRI N. LUCA D. "Enabling Mobile Network Managers". Proceedings of Sixth International World Wide Web Conference, 1997.
- [3] LUCA D. "Beyond the Web: Mobile WAP-based Management"*.* Journal of Network and System Management, Maio, 2000.
- [4] FRANCK B. et al. "Network Management using Internet Technologies". Integrated Network Management`97, San Diego, 1997.
- [5] MARTIN F. et al. "Annotated Typology of Distributed Network Management Paradigms". Obtido via Internet. http://dscwww.epfl.ch/
- [6] MARTIN F. et al. "Two Taxonomies of Distributed Network and Systems Management Paradigms". Obtido via Internet. http://citeseer.nj.nec.com/martinflatin00chapter.html.
- [7] WAP FORUM. "White Paper*"*. Obtido via Internet. http://www.wapforum.org, 2000.
- [8] RAKESH.A. "Recent Advances in Wireless Data Networking". Obtido via Internet. http://www.researchindex.org. 2000.
- [9] AU SYSTEM. Obtido via Internet. http://www.wapguide/wapguide/index.html, 2000.
- [10] JP M. "Portable Data/Portable Code: XML & Java Technologies*".* Sun Microsystems White Paper. Obtido via Internet. http://java.sun.com/xml/nfocus.html. 2000.
- [11] SUN MICROSYSTEMS. "Developing XML Solutions with JavaServer Pages Technology". Obtido via Internet. http://java.sun.com/xml/white-papers.html, 2000.
- [12] Extensible Markup Language (XML) 1.0. "W3C Recommendation*".* Obtido via Internet. http://www.w3.org/TR/REC-xml/. 2000.
- [13] CHARLES A.et al. "Professional WAP". Wrox Press Ltd. Paginas 265-270, Agosto de 2000.
- [14] DIDIER M.et al. "Professional XML". Wrox Press Ltd. Páginas 692-693. Agosto de 2000.